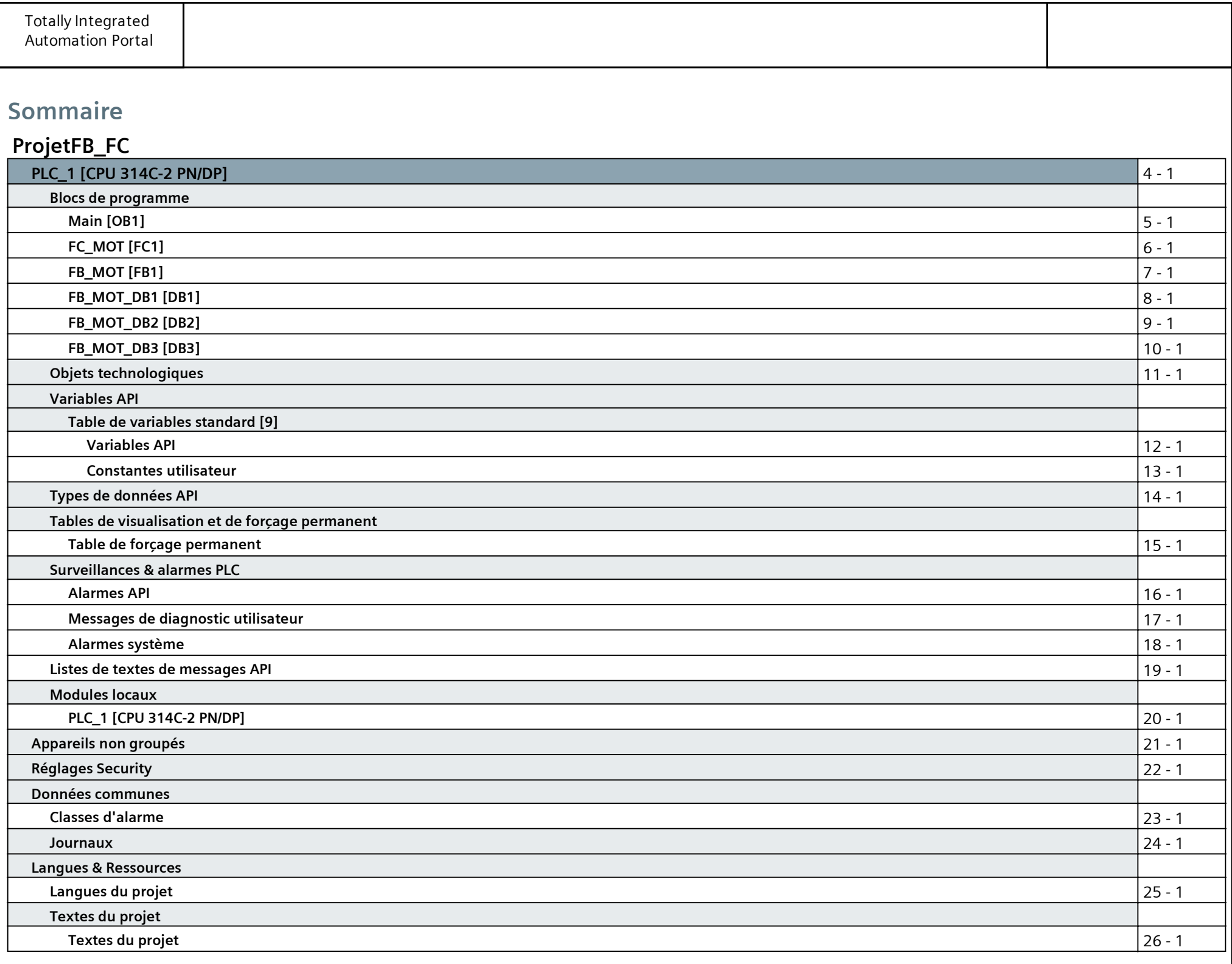

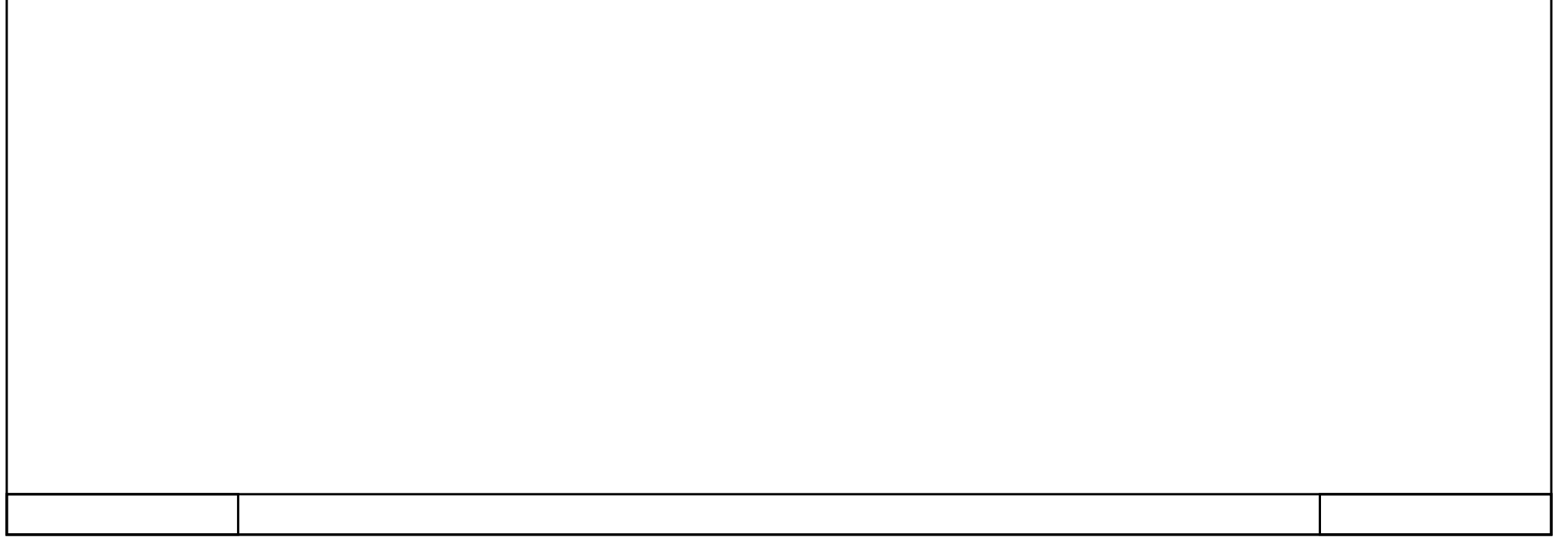

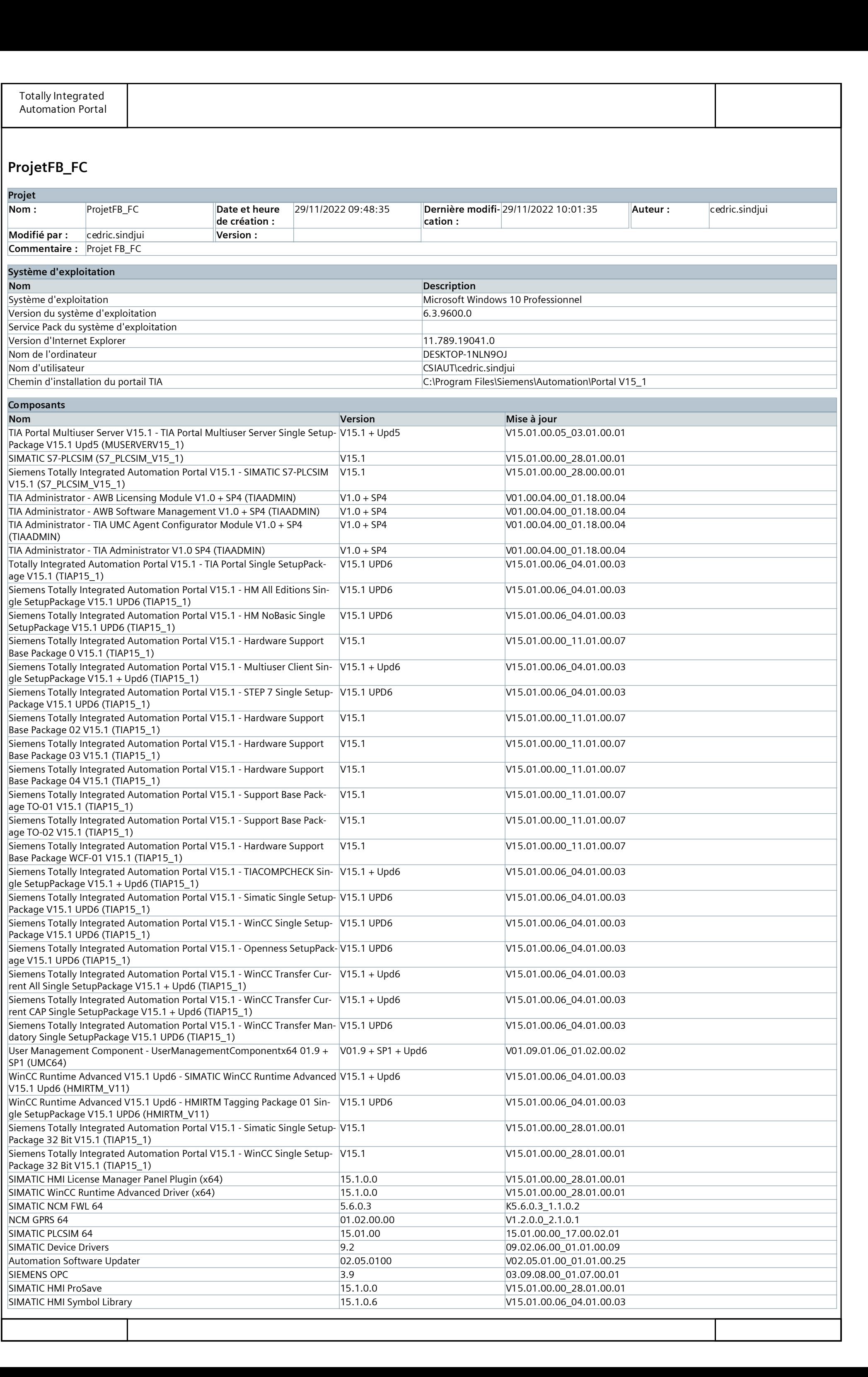

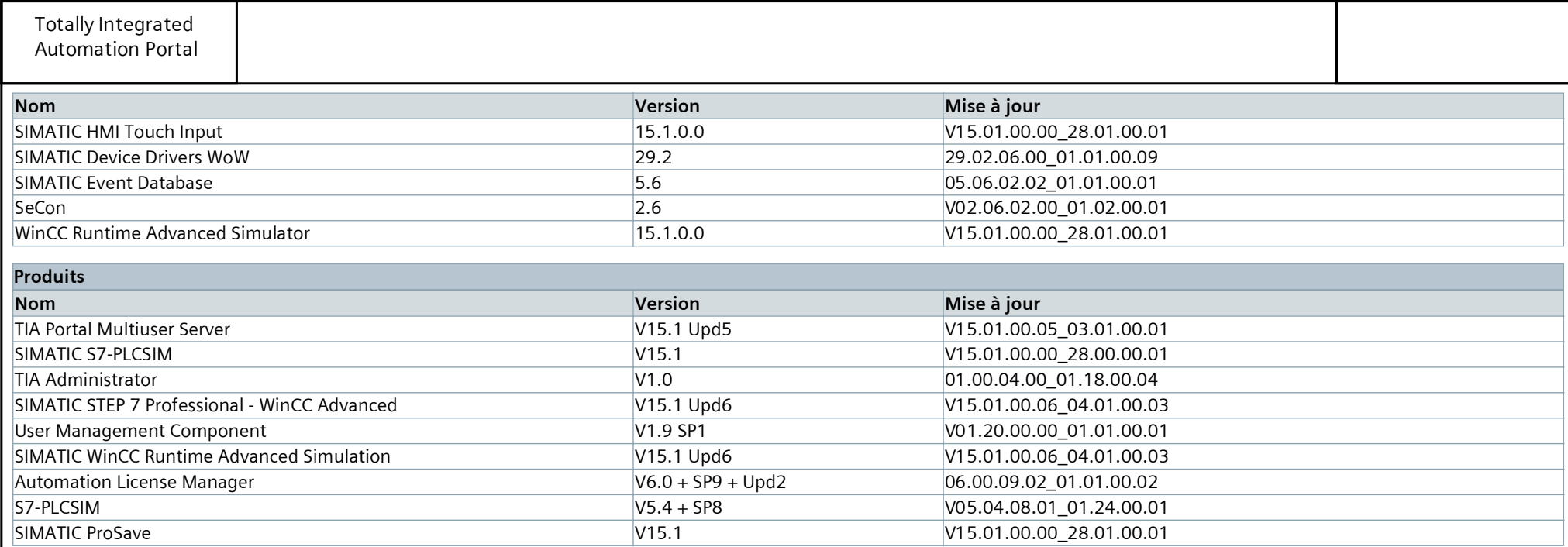

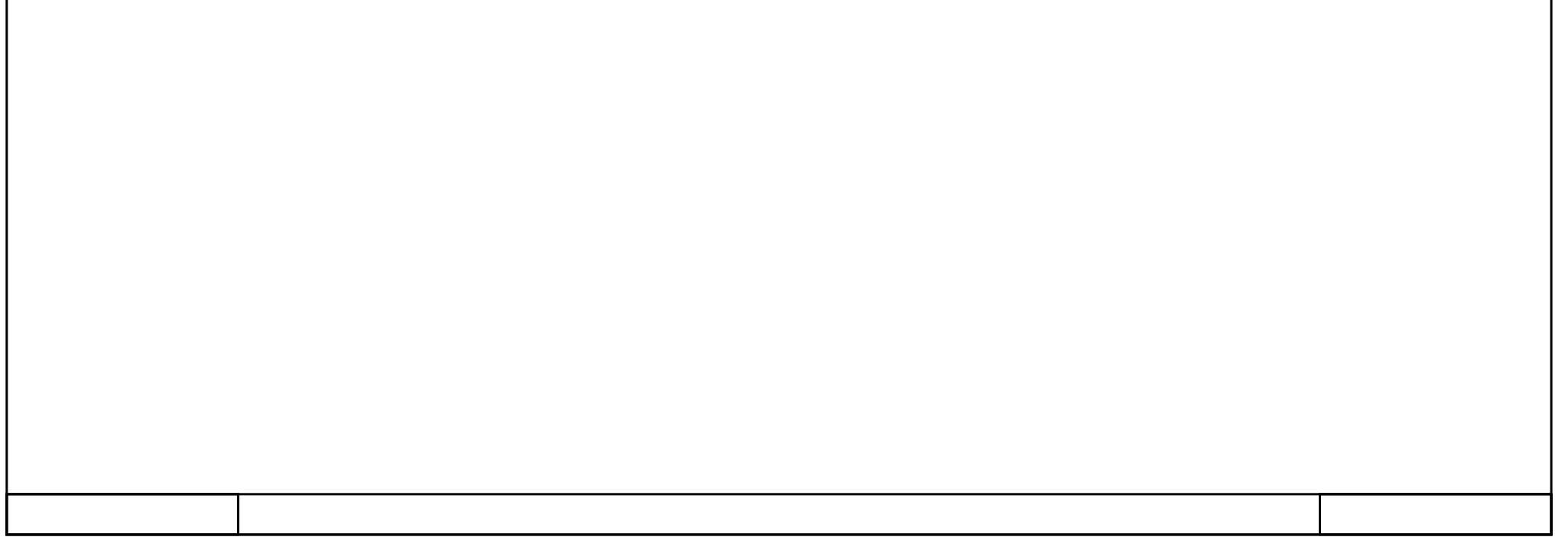

# PLC\_1 [CPU 314C-2 PN/DP]

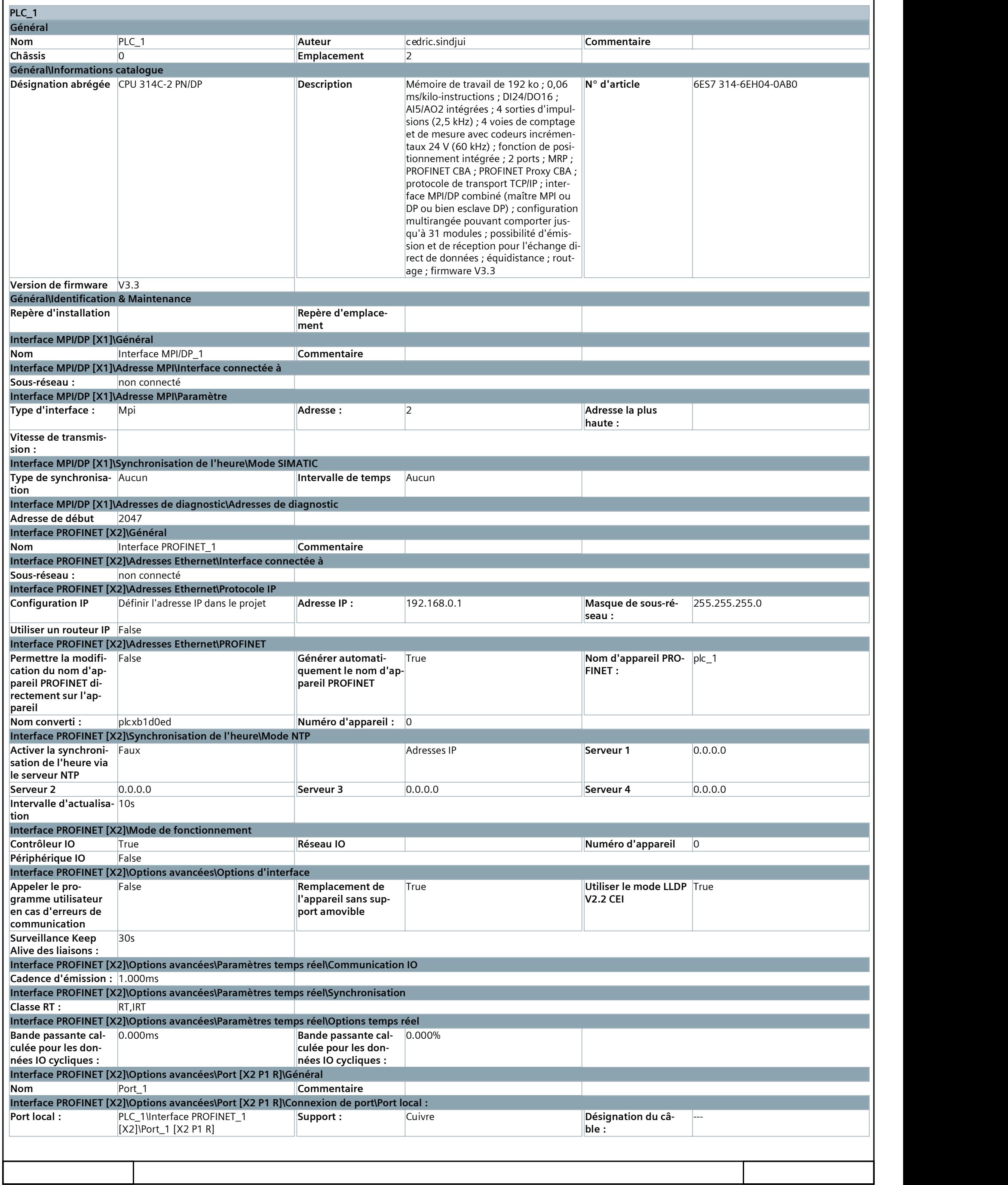

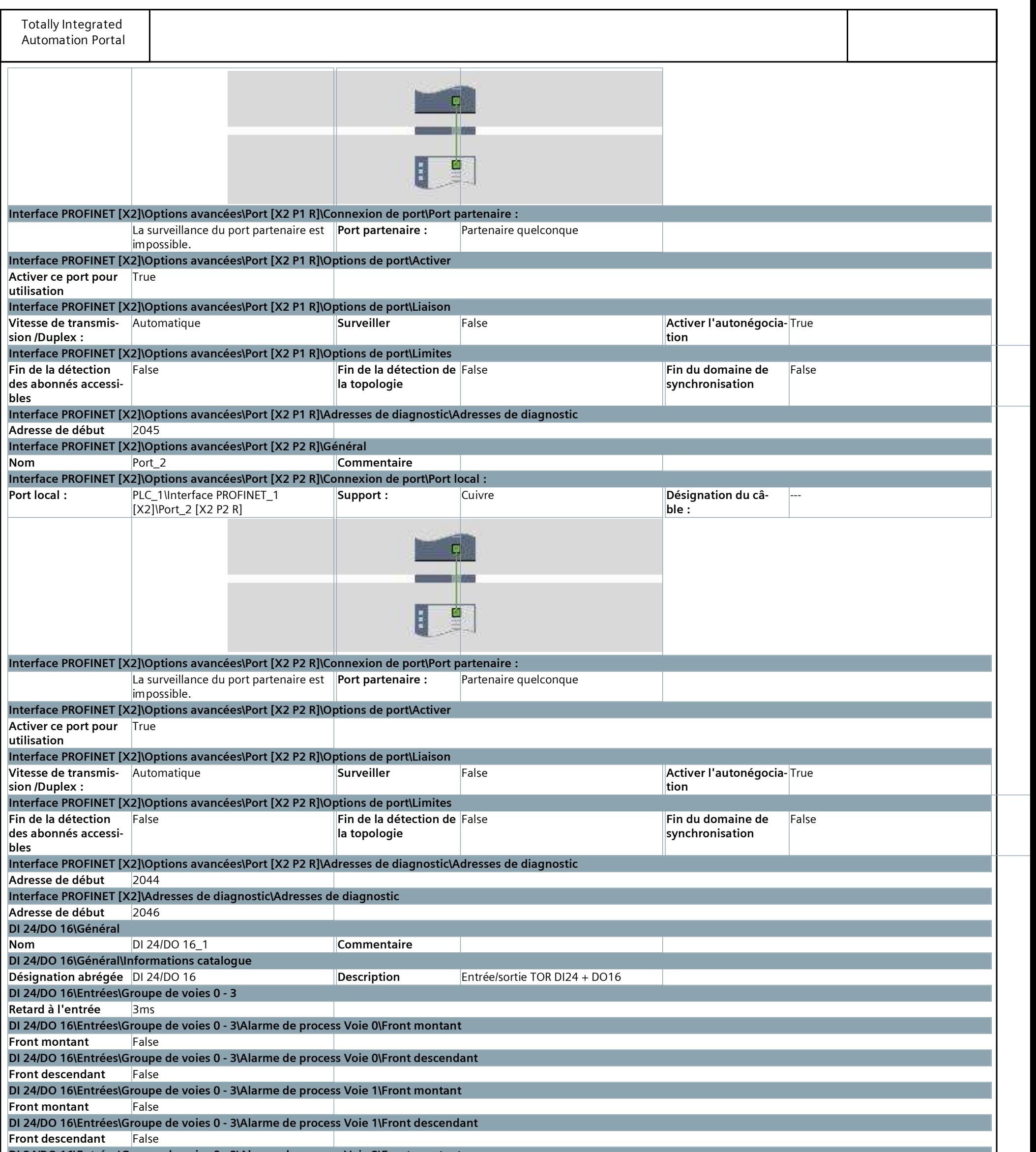

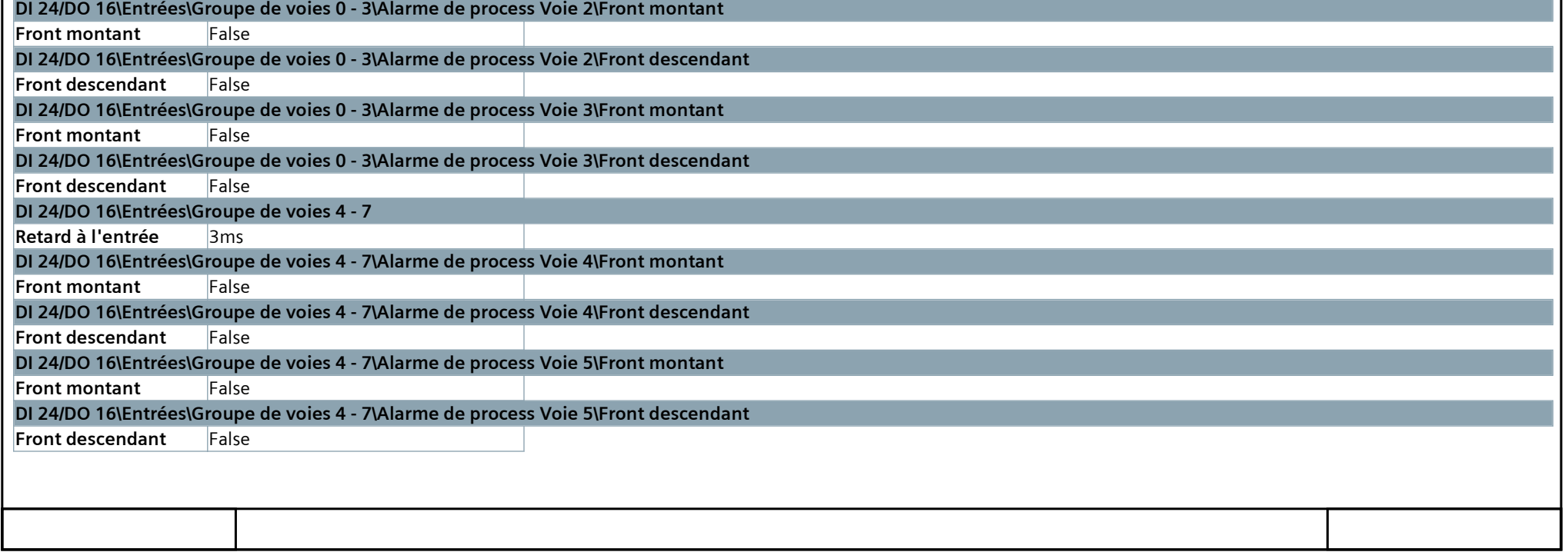

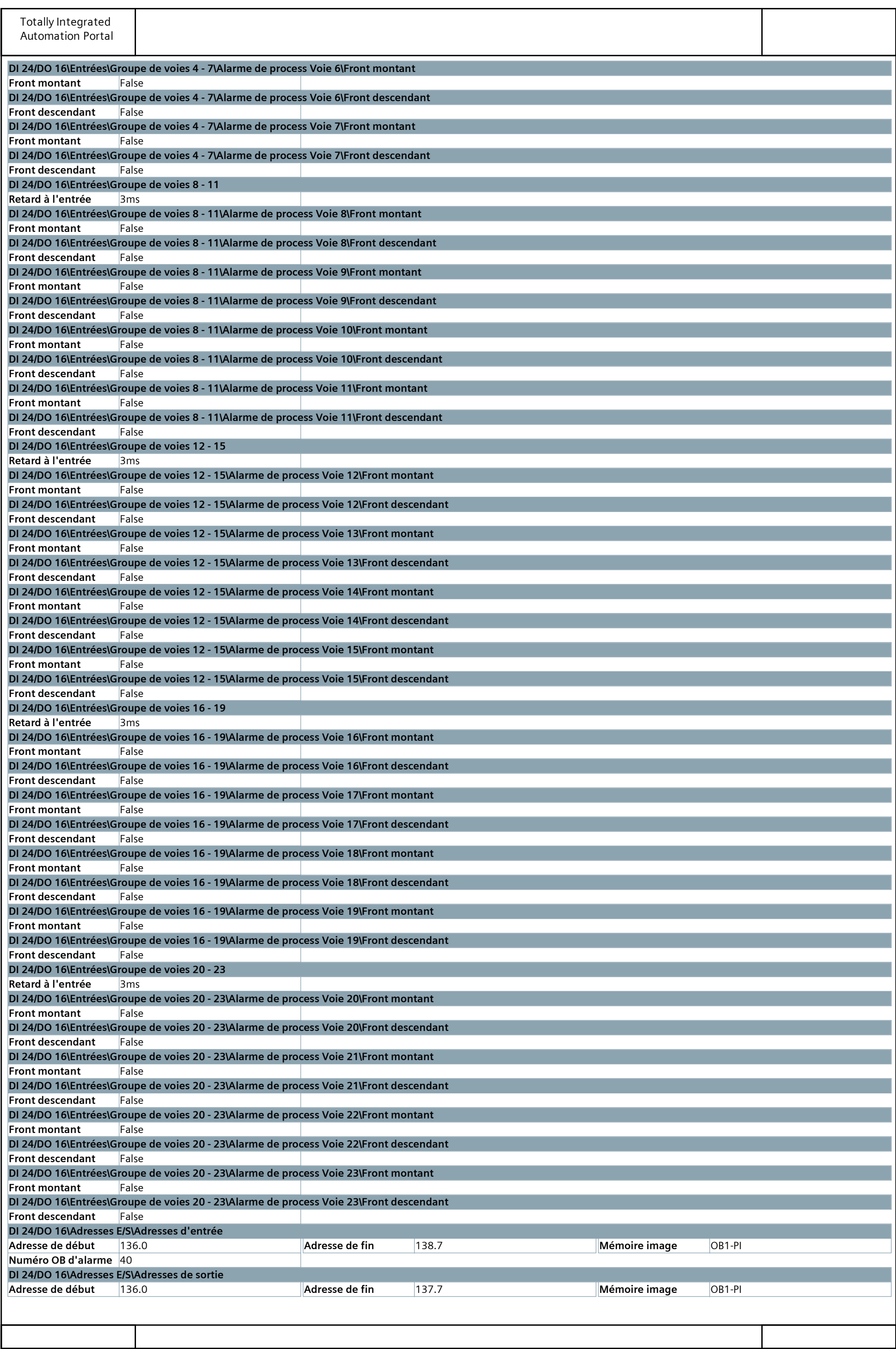

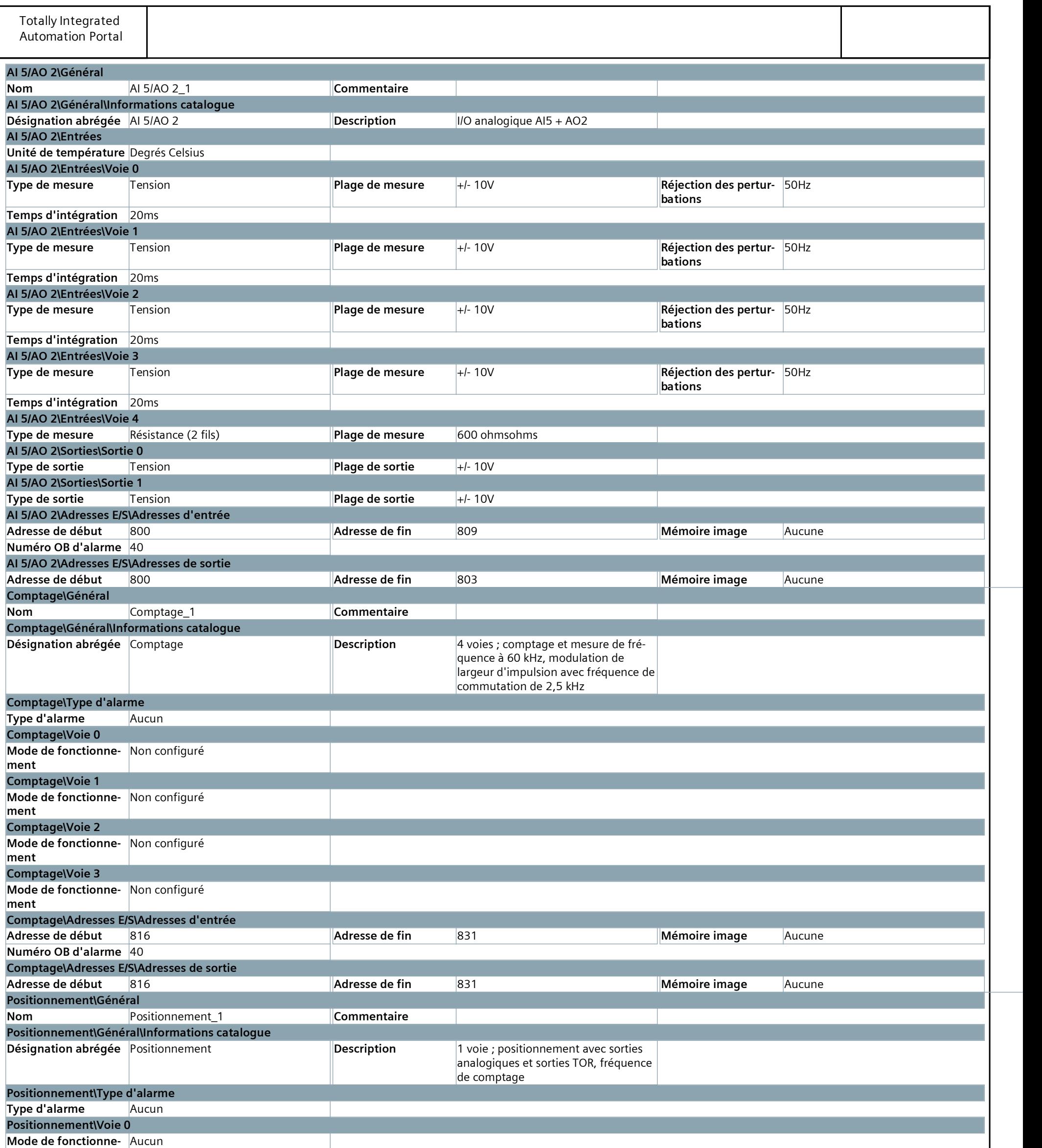

![](_page_7_Picture_569.jpeg)

![](_page_8_Picture_366.jpeg)

![](_page_9_Picture_2.jpeg)

![](_page_9_Picture_3.jpeg)

### Main [OB1]

![](_page_10_Picture_277.jpeg)

![](_page_10_Picture_278.jpeg)

### FC\_MOT [FC1]

![](_page_11_Picture_189.jpeg)

![](_page_11_Picture_190.jpeg)

#### FB\_MOT [FB1]

![](_page_12_Picture_217.jpeg)

![](_page_12_Figure_4.jpeg)

![](_page_12_Picture_218.jpeg)

#### FB\_MOT\_DB1 [DB1]

![](_page_13_Picture_11.jpeg)

![](_page_13_Picture_12.jpeg)

#### FB\_MOT\_DB2 [DB2]

![](_page_14_Picture_11.jpeg)

![](_page_14_Picture_12.jpeg)

#### FB\_MOT\_DB3 [DB3]

![](_page_15_Picture_11.jpeg)

![](_page_15_Picture_12.jpeg)

# ProjetFB\_FC / PLC\_1 [CPU 314C-2 PN/DP]

### Objets technologiques

![](_page_16_Picture_19.jpeg)

### ProjetFB\_FC / PLC\_1 [CPU 314C-2 PN/DP] / Variables API / Table de variables standard [9]

#### **Variables API**

![](_page_17_Picture_11.jpeg)

![](_page_17_Picture_12.jpeg)

# ProjetFB\_FC / PLC\_1 [CPU 314C-2 PN/DP] / Variables API / Table de variables standard [9] ally integrated<br>
comation Portal<br>
|etFB\_FC / PLC\_1 [CPU 314C-2 PN/DP] / Variables API / Table de variables standard [9]<br>
stantes utilisateur<br>
Mem<br>
Nom Valeur Commentaire<br>
Nom Commentaire

#### Constantes utilisateur

Constantes utilisateur

![](_page_18_Picture_25.jpeg)

### ProjetFB\_FC / PLC\_1 [CPU 314C-2 PN/DP]

#### Types de données API

![](_page_19_Picture_19.jpeg)

# ProjetFB\_FC / PLC\_1 [CPU 314C-2 PN/DP] / Tables de visualisation et de forçage permanent Totally Integrated<br>Automation Portal<br>ProjetFB\_FC / PLC\_1 [CPU 314C-2 PN/DP] / Tables de visualisation et de forçage permanent<br>Table de forçage permanent<br>Nom Nom Adresse Format d'affichage Valeur de forçage permanent commen

#### Table de forçage permanent

![](_page_20_Picture_23.jpeg)

# ProjetFB\_FC / PLC\_1 [CPU 314C-2 PN/DP] / Surveillances & alarmes PLC

#### Alarmes API

Alarmes API Aucunes entrées

![](_page_21_Picture_22.jpeg)

#### ProjetFB\_FC / PLC\_1 [CPU 314C-2 PN/DP] / Surveillances & alarmes PLC

#### Messages de diagnostic utilisateur

#### Messages de diagnostic utilisateur

Aucunes entrées

![](_page_22_Picture_23.jpeg)

### ProjetFB\_FC / PLC\_1 [CPU 314C-2 PN/DP] / Surveillances & alarmes PLC

#### Alarmes système

Alarmes système Aucunes entrées

![](_page_23_Picture_22.jpeg)

### ProjetFB\_FC / PLC\_1 [CPU 314C-2 PN/DP]

#### Listes de textes de messages API

![](_page_24_Picture_19.jpeg)

### ProjetFB\_FC / PLC\_1 [CPU 314C-2 PN/DP] / Modules locaux

# PLC\_1 [CPU 314C-2 PN/DP]

![](_page_25_Picture_454.jpeg)

![](_page_26_Picture_412.jpeg)

![](_page_26_Picture_413.jpeg)

![](_page_27_Picture_363.jpeg)

![](_page_28_Picture_568.jpeg)

![](_page_28_Picture_569.jpeg)

![](_page_29_Picture_366.jpeg)

![](_page_30_Picture_2.jpeg)

![](_page_30_Picture_3.jpeg)

#### Appareils non groupés

![](_page_31_Picture_19.jpeg)

#### Réglages Security

![](_page_32_Picture_19.jpeg)

# ProjetFB\_FC / Données communes

#### Classes d'alarme

#### Classes d'alarme

![](_page_33_Picture_29.jpeg)

![](_page_33_Picture_30.jpeg)

#### ProjetFB\_FC / Données communes

#### Journaux

![](_page_34_Picture_19.jpeg)

### ProjetFB\_FC / Langues & Ressources

#### Langues du projet

#### Langues Langue de référence Français (France) Langue d'édition Français (France)

#### Autres langues de projet

Vide

![](_page_35_Picture_39.jpeg)

### ProjetFB\_FC / Langues & Ressources / Textes du projet

#### Textes du projet

![](_page_36_Picture_46.jpeg)

![](_page_36_Picture_47.jpeg)